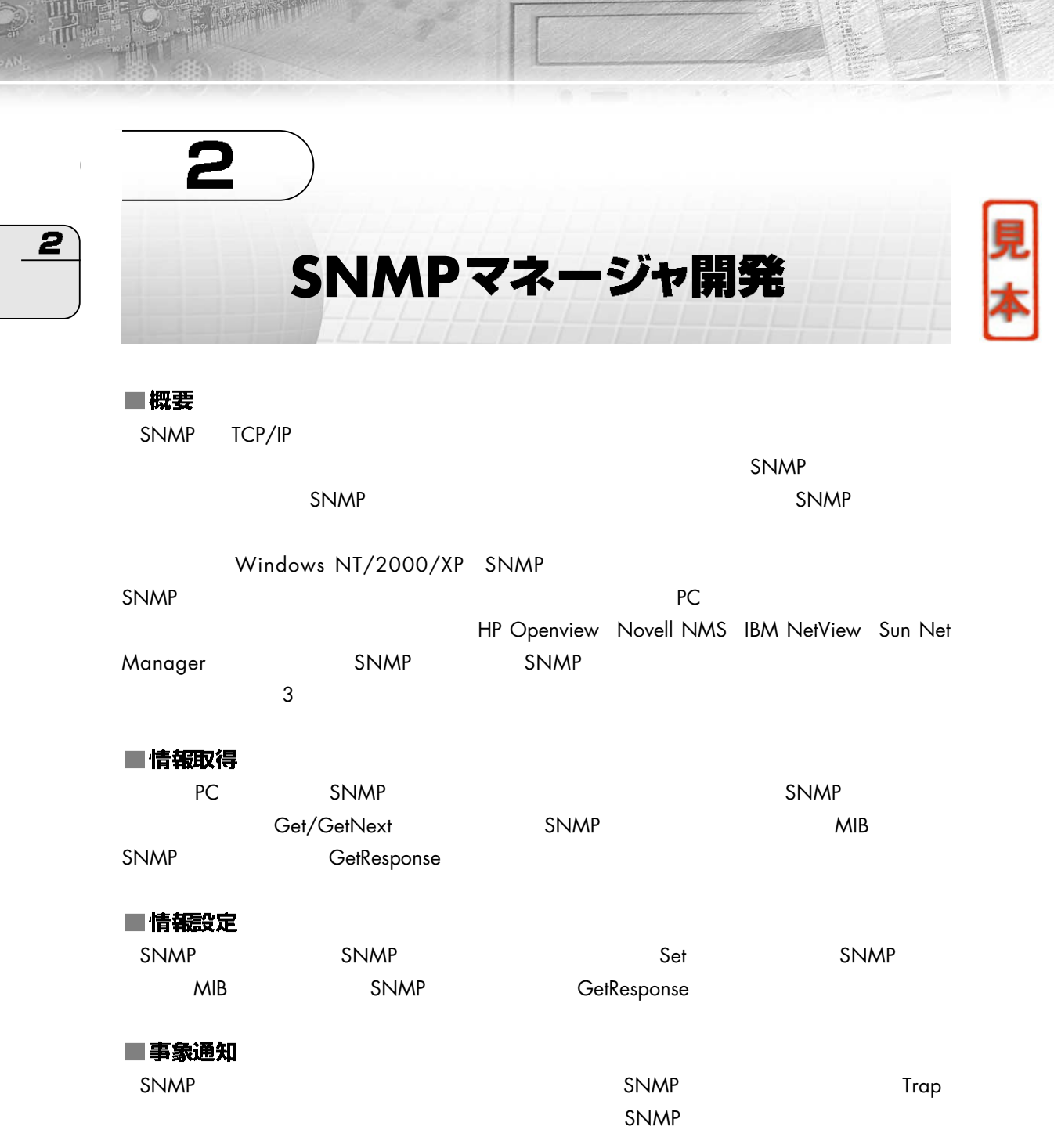

# MPツール開

## **2.1** 情報収集(Get)の開発例  $\boxed{2}$  $2.1.1$ SNMP SNMP Get  $\frac{1}{1}$  OS Windows 2000 Professional Visual C++ 6.0 C Platform SDK SNMP Functions Windows 2000 Professional SNMP Service SNMP Service **1.3 Windows でのSNMP** 実装 Platform SDK **-2 Platform SDK** -2 Platform SDK 2 SNMP SNMP **EXAMPLE SNMP** Windows  $SNMP$  SNMP Get Get GetResponse  $2-1$ 2-1 Get Get SNMP SNMP MIBGet Response Windows 2000 Professional SNMP Service Visual C++ 6.0 Platform SDK

# 2

#### $2.1.2$

 $VC++$ MgrGet

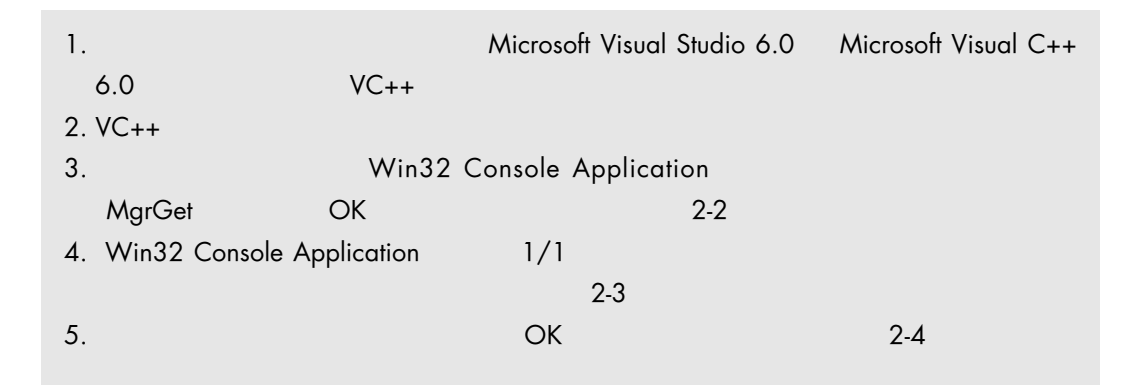

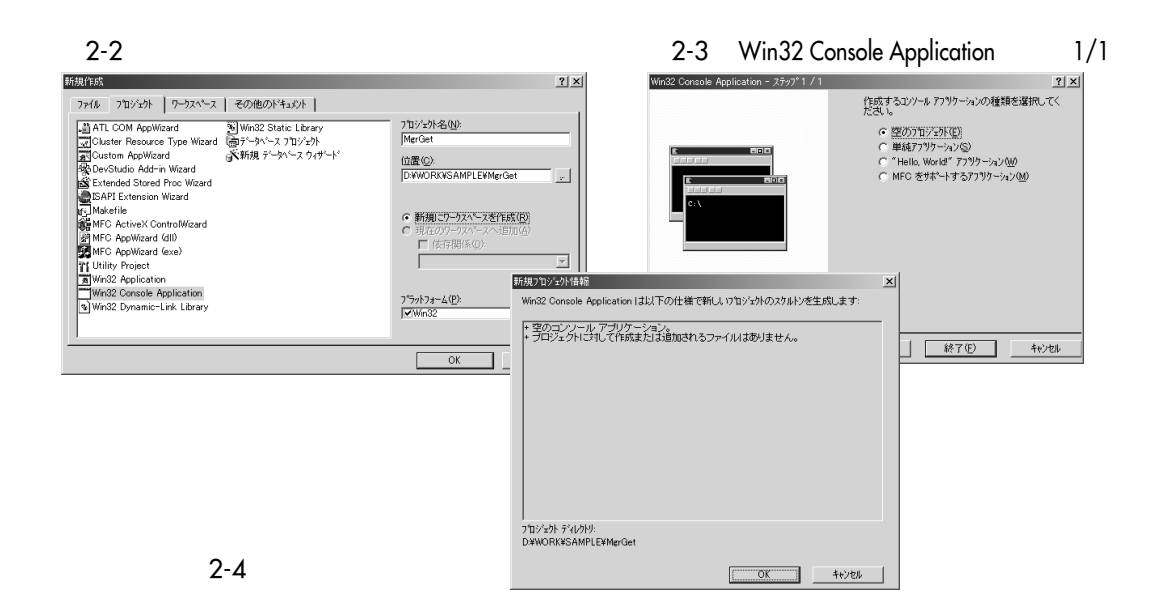

## **SNMPツール開**

## $2.1.3$

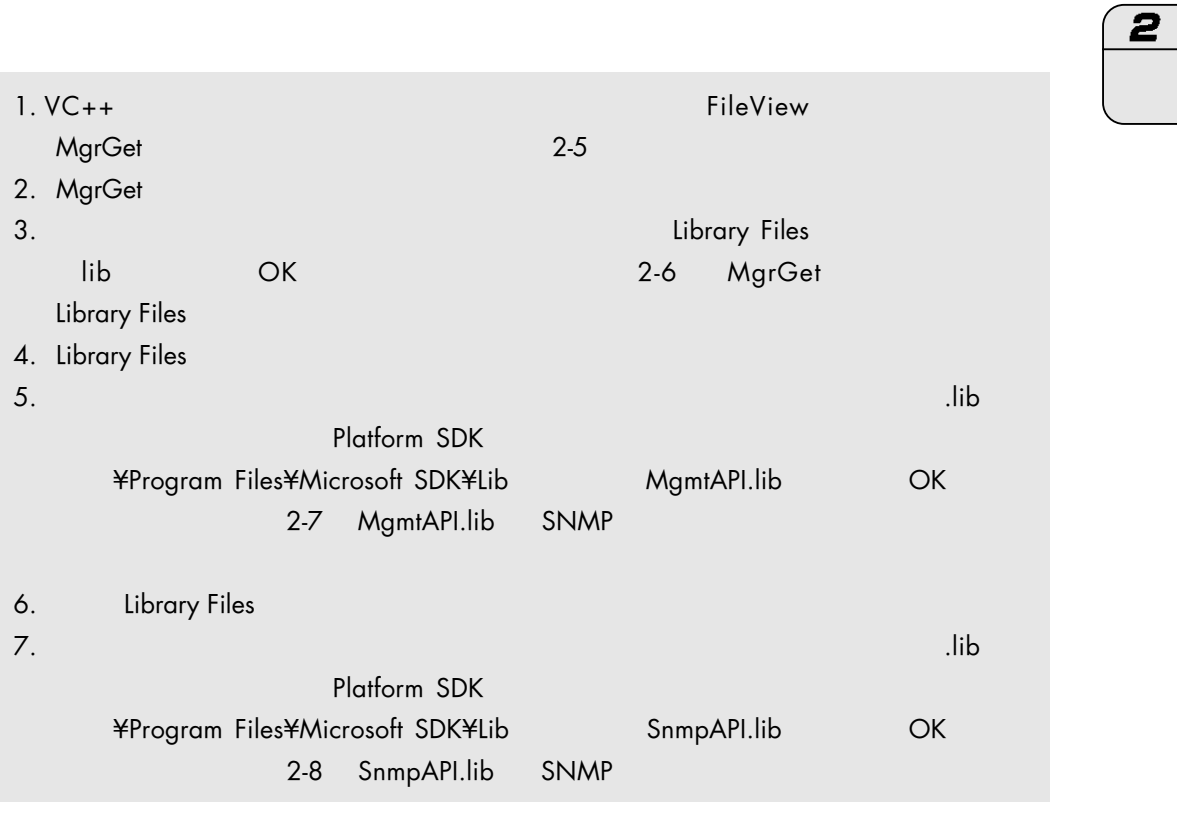

 $2-5$   $2-5$ 

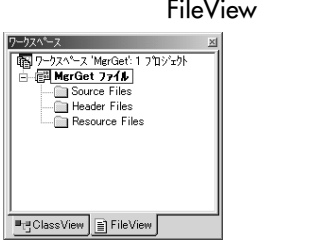

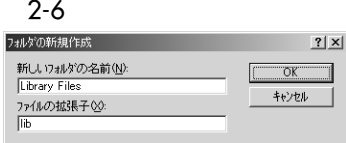

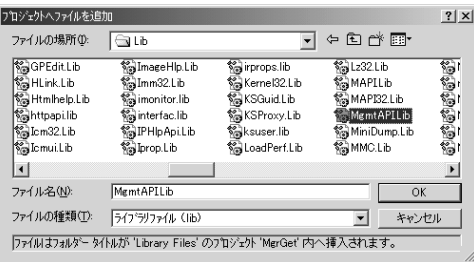

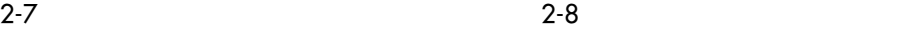

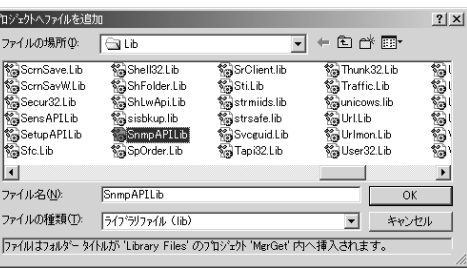

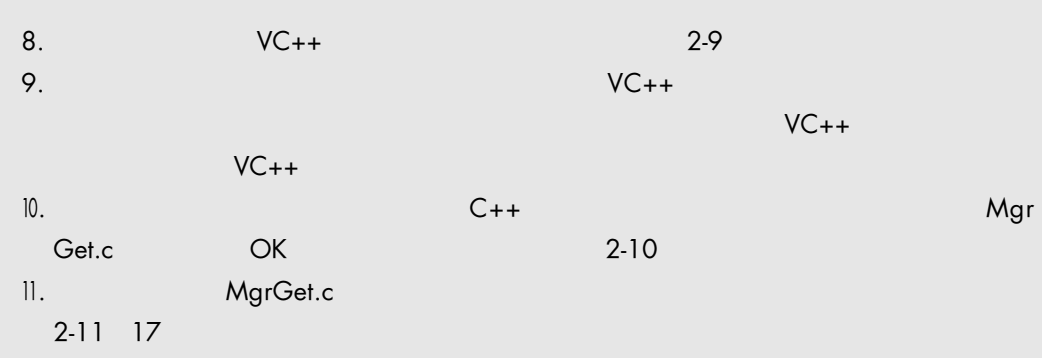

### $2.1.4$

 $\overline{2}$ 

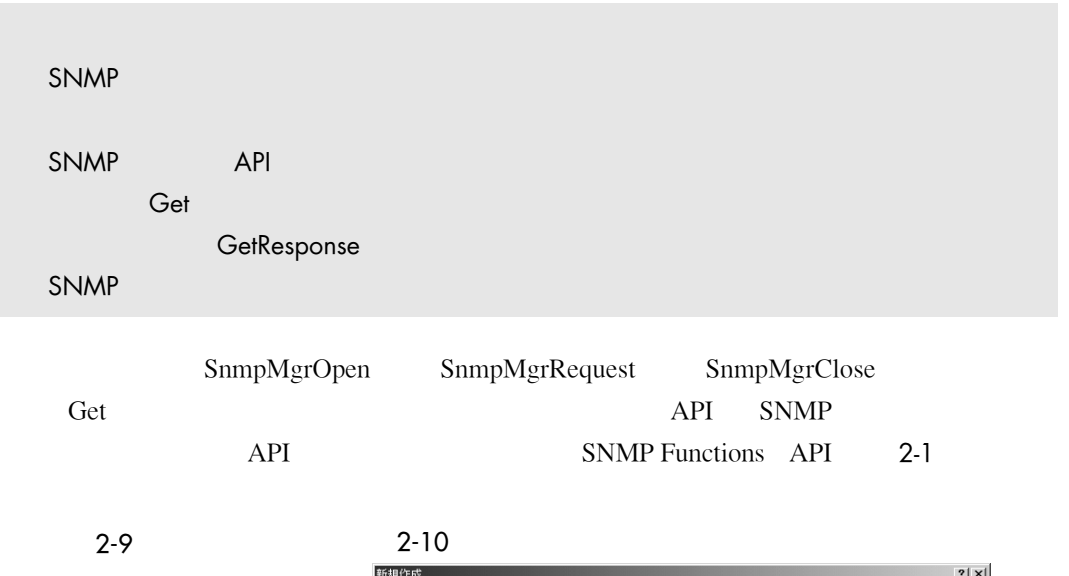

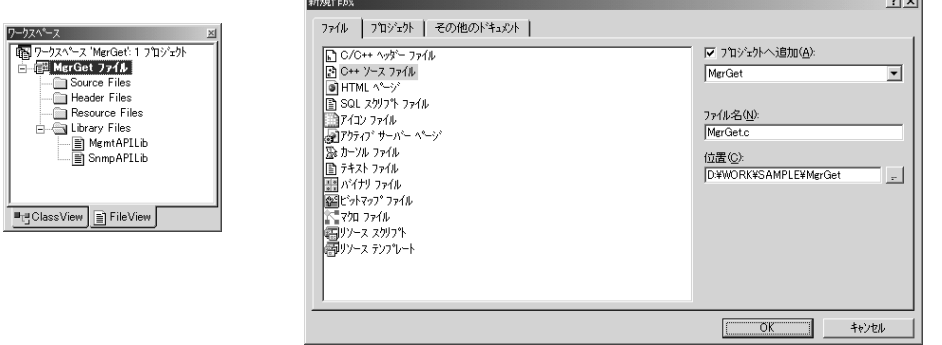

# **SNMPツール開**

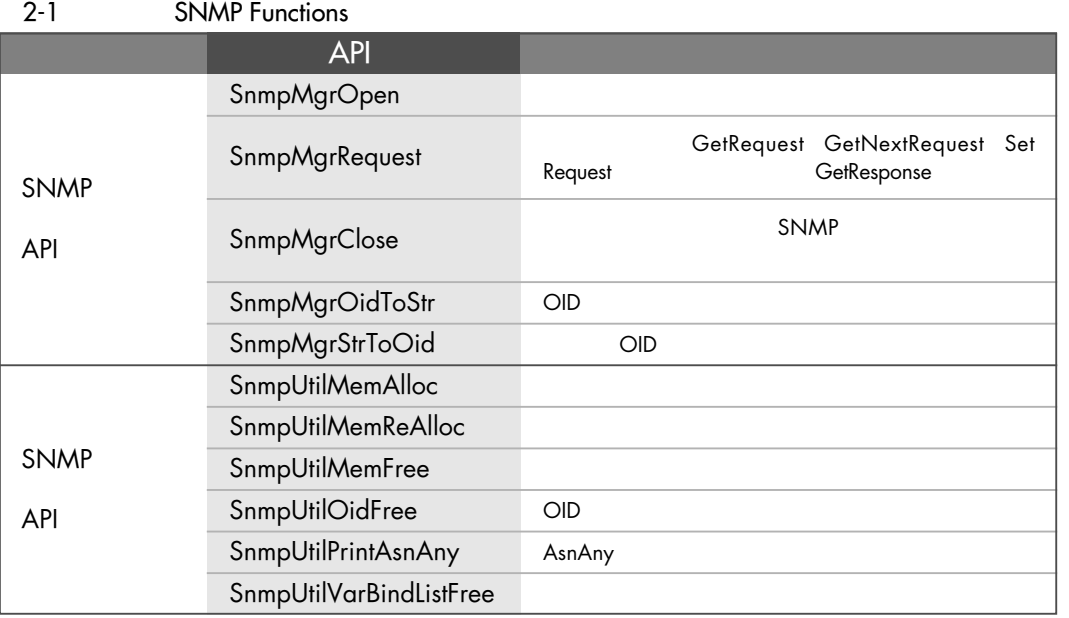

 $1\qquad 32$ 

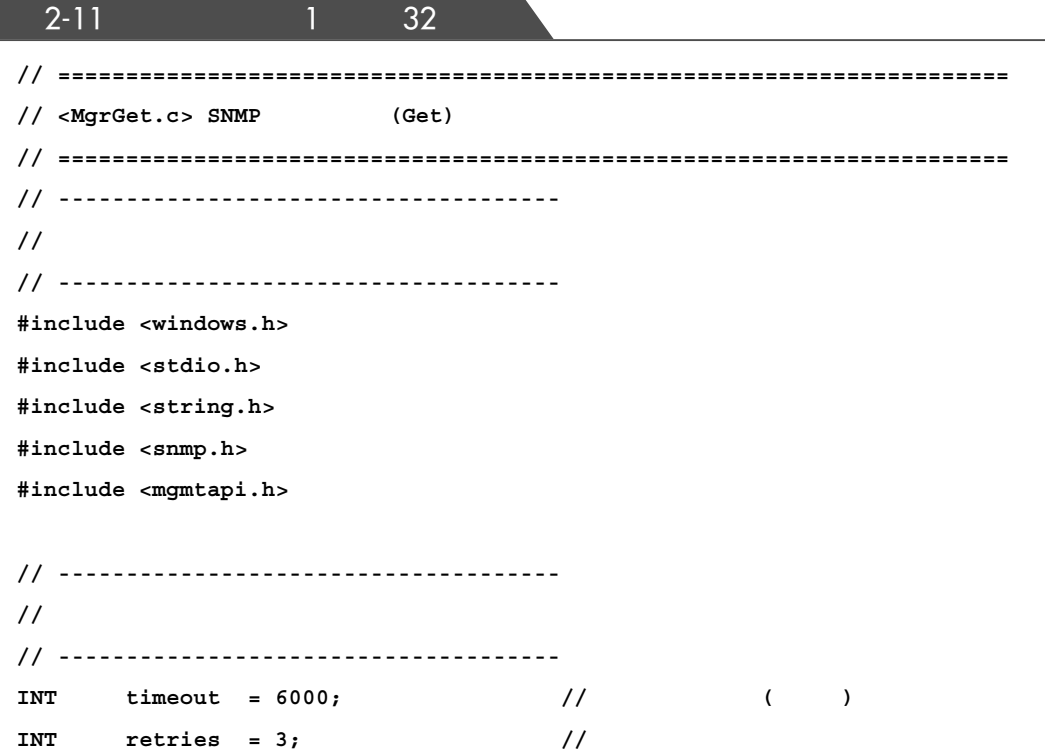

 $\boxed{\mathbf{2}}$